# **JFM** ファイルフォーマット

## ASCII Corporation & Japanese TEX Development Community

### 2021 年 8 月 4 日

**JFM (Japanese Font Metric)** は、pTEX で和文フォントを扱うためのフォントメトリックで あり、オリジナルの TEX の TFM (TEX Font Metric) に相当する. pTEX と同じく株式会社ア スキーによって開発され,この文書も pTEX に付属していたものであるが,ここでは 2018 年 に日本語 TEX 開発コミュニティによって拡張された JFM フォーマットに基づいて説明する.

なお, pTEX の内部コードを Unicode 化した upTEX でも, JFM フォーマットの仕様は全 く同じであり,ただ *char\_type* テーブルに文字コードを格納するときに JIS コードを用いる (pTEX の場合)か, UCS-4 の下位 3 バイトを用いる (upTEX の場合)かだけが異なる.

## 目次

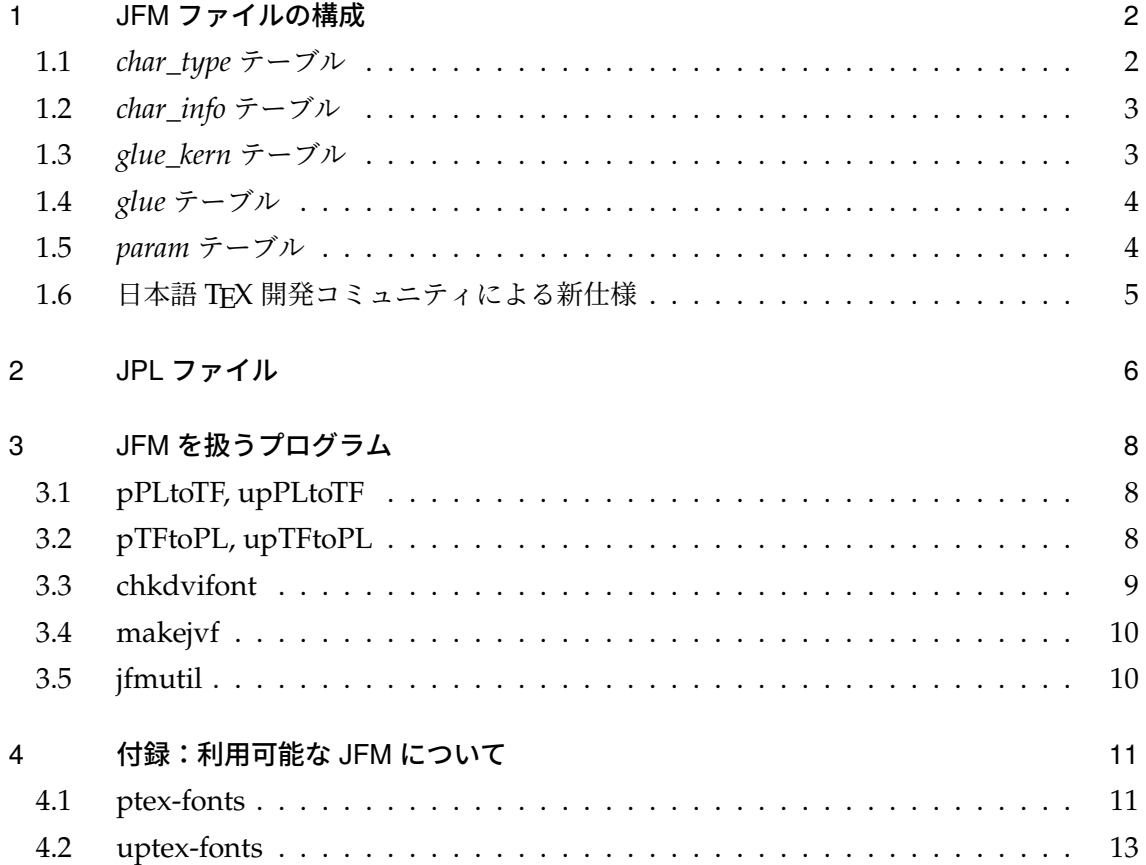

## 1 JFM ファイルの構成

JFM ファイルのフォーマットは,基本的には TFM ファイルのフォーマットに準拠してお り、TFM を拡張した形になっている. ここでは、主にその拡張部分について説明を行い、そ の他の部分に関しては,TEX the program 等の TFM の説明を参照してもらいたい.

JFM ファイル全体の構成は、表1(7ページ)に示すとおりである. ここで TFM と異なる のは次の点である.

- 1. *char\_type* のテーブルが付け加えられたこと.
- 2. *exten* の換わりに *glue* のテーブルが設けられたこと.
- 3. 2 に関連して,*lig\_kern* から *glue\_kern* テーブルへ変更されたこと.
- 4. これらに伴い,先頭のファイル内の各部分を規定するパラメータ表が変更されている. また,オリジナルの TFM との区別のために *id* を付加しており,先頭の半ワード(2 バ イト)が横組用は 11,縦組用は 9 である\*1.

最初の 7 ワードは半ワード(= 2 バイト)ずつに区切られ,JFM ファイルを構成する 14 個の 要素のサイズが収められている\*<sup>2</sup>.これらの値は,すべて 2<sup>15</sup> よりも小さい非負の値で,次の 条件を満たしていなければならない:

$$
bc = 0
$$
  
0 \le  $ec \le 255$   
If = 7 + nt + lh + (ec - bc + 1) + nw + nh + nd + ni + nl + nk + ng + np

ここで,*bc* と *ec* は最小・最大の文字タイプ番号,*nt* は *char\_type* テーブルに登録された文字 の数(文字タイプ 0 も含む),*nl* と *ng* はそれぞれは *glue\_kern* テーブルと *glue* テーブルのサ イズであり,その他の値は TFM を踏襲する.

JFM ファイルでも TFM ファイルと同じく、拡張子は.tfm が用いられる.

#### 1.1 *char\_type* テーブル

pTEX では欧文 TEX よりはるかに多くの文字を扱う必要があるが,そのほとんどは漢字であ り,それらは全て同一の寸法(全角幅)を持つ.また,括弧や句読点などの約物も種類が増え るが,こちらも幾つかのパターンに分類すれば済む(例えば "「" と "(" は同様に扱える).

そこで,JFM フォーマットでは、同一の文字幅、高さ、前後に挿入されるグルー等,「その 文字が持つ属性全てが同じもの」を1つの文字タイプ (char\_type) として, 欧文フォントの1 文字と同様にして扱うようにしている。そして、文字コードと文字タイプとの対応付けを、こ の *char\_type* テーブルを使って行う.

このテーブルの各エントリーは1ワード(=4バイト)で構成され、上位3バイトに文字 コード (符号位置), 下位 1 バイトに文字タイプを持つ<sup>3</sup>. 文字コードは, それが 16 進数 24bit

<sup>\*&</sup>lt;sup>1</sup> 欧文 TFM の半ワードは If すなわちファイルサイズであり, 11 や 9 になることはない.

<sup>\*&</sup>lt;sup>2</sup> 欧文 TFM では 12 個だが, JFM では id と nt が増え, ne が ng に置き換わったため 14 個である.

<sup>\*3</sup> 日本語 TEX 開発コミュニティによる新仕様;詳細は第1.6 節を参照.

(3 バイト)で 0xABcdef と表されるとき,*char\_type* テーブルには cd ef AB として格納され る.テーブル内にはコードの値の順番に収められていなければならない.またこのテーブルの 先頭には、デフォルトのインデックスとして文字コード及び文字タイプの項が0のものが、必 ず 1 つ存在しなければならず,このテーブルに登録されていない文字は,文字タイプが 0 とし て扱う.つまり,このデフォルト以外の文字幅,カーン等の属性を持つキャラクタのコードと タイプが 2 番目以降のエントリーとして存在しなければならない.

#### 1.2 *char\_info* テーブル

*char\_type* をインデックスとしてこのテーブルを参照することにより,各 *char\_type* の属性 を検索する.各テーブルへのインデックス等の情報を次の順番でパッキングして 1 ワードに収 めてある.

*width\_index* (8bits) *width\_table* へのインデックス *height\_index* (4bits) *height\_table* へのインデックス *depth\_index* (4bits) *depth\_table* へのインデックス *italic\_index* (6bits) *italic\_table* へのインデックス *tag* (2bits) *remainder* をどのような目的で使うかを示す. *tag* = **0** *remainder* の項は無効であり使用しないことを示す. *tag* = **1** *remainder* の項が *glue\_kern* への有効なインデックスであることを示す. *tag* = **2***,* **3** JFM では使用していない. *remainder* (8bits)

JFM では *bc* は必ずゼロ\*4なので,1 つの JFM に含まれる *char\_info* は全部で *ec* + 1 ワード になる.

#### 1.3 *glue\_kern* テーブル

特定の文字タイプの組み合せ時に挿入すべき *glue* 又は *kern* を簡単なプログラム言語によっ て指定する.各命令は,以下の 4 バイトで構成される.

第 1 バイト (*skip\_byte*)

● 128 より大きいとき

現在のワードが *char info* から示された最初のワードである場合は、実際の *glue\_kern* プログラムが *glue\_kern*[256 × *op*\_*byte* + *remainder*] から収められている (すなわち,再配置されている)ことを示す\*5.最初のワードでない場合(すなわ ち,既に再配置先あるいはプログラムのステップを開始した後のワードである場 合)は,その場でプログラムを終了する.

● 128 のとき このワードを実行してプログラムを終了する.

<sup>\*4</sup> 前節にある通り,文字コード及び文字タイプの項が 0 のものが必ず 1 つ存在するため.

<sup>\*5</sup> 日本語 TEX 開発コミュニティによって新たにサポート;詳細は第 1.6 節を参照.

● 128 より小さいとき

このワードを実行した後、次のステップまでスキップするワード数を示す\*6.

- 第 2 バイト (*char\_type*)
	- 次の文字の文字タイプが、このバイトで示す文字タイプ<sup>\*7</sup>と同じ場合, 第3バイト の処理を実行し、プログラム終了.
	- そうでなければ次のステップへ.
- 第 3 バイト (*op\_byte*)

この値によってグルーを扱うかカーンを扱うかを規定する.

- 127 以下の場合 *glue*[*remainder* × 3] のグルーを挿入.
- 128 以上の場合 *kern*[*remainder*] のカーンを挿入.

#### 第 4 バイト (*remainder*)

第 3 バイトにより規定される *glue* または *kern* へのインデックスを示す.

#### 1.4 *glue* テーブル

自然長,伸び長,縮み長の 3 ワードで 1 つのグルーを構成する (したがって, ng は必ず 3 の倍数となる).各値は,designsize × 2<sup>–20</sup> を単位として表す.

第 1 ワード width 第 2 ワード stretch 第 3 ワード shrink

### 1.5 *param* テーブル

一応, 以下のように定義されている.

param[1] 文字の傾き (italic slant). param[2][3][4] 和文文字間に挿入するグルー (\kanjiskip) のデフォルト値. param[5] pTFX で zh で参照される寸法. param[6] pTEX で zw で参照される寸法. param[7][8][9] 和文文字と欧文文字間に挿入するグルー (\xkanjiskip) のデフォルト値.

◇ このように書かれているが,実際には pTEX の zw は「文字タイプ 0 の文字の幅」,pTEX の zh は 「文字タイプ0の文字の高さと深さの和」である. 明示的に \fontdimen で取得する場合を除くと, JFM の *param* テーブルの値が用いられる状況は限られている.

<sup>\*6</sup> 日本語 TEX 開発コミュニティによって新たにサポート;詳細は第 1.6 節を参照.

<sup>\*7</sup> ここに文字タイプが格納されるため,文字タイプの上限は 255 なのである.

#### 1.6 日本語 TEX 開発コミュニティによる新仕様

長らく IFM フォーマットは株式会社アスキーが開発した当初仕様のままであったが, 2018 年 1 月から 2 月にかけ,日本語 TEX 開発コミュニティは下記の 3 点につき JFM フォーマット の仕様を拡張した.

1. *char\_type* テーブルへの 3 バイトの文字コード格納

2. *glue\_kern* テーブルでのスキップ (SKIP) コマンド使用

3. *glue\_kern* テーブルでの再配置 (rearrangement)

和文 JFM でこれらの拡張機能が使われている場合は pTFX p3.8.0 以上が必要である.

1.6.1 *char\_type* テーブルへの 3 バイトの文字コード格納

char\_type テーブルの各エントリーは1ワード (= 4 バイト) で構成されるが, オリジナル の仕様では

● 上位半ワードに文字コード(符号位置). 下位半ワードに文字タイプを持つ

であった.pTEX では内部処理に JIS が用いられ,JFM で扱う文字コードは 2 バイトが上限 だったため十分であったが,upTEX で BMP 超えの 3 バイトの文字を JFM で扱うことができ なかった.また,オリジナルの仕様では文字タイプ用に下位半ワードが確保されている一方 で、文字タイプの上限は 255 なので実はその上位バイトは常に 00 であり、勿体なかった.

そこで, 日本語 TEX 開発コミュニティの新仕様 (2018年1月)では

- 上位 3 バイトに文字コード (符号位置). 下位 1 バイトに文字タイプを持つ
- 文字コードは、それが16 進数 24bit (3 バイト)で 0xABcdef と表されるとき、テーブ ルには cd ef AB として格納される

とした.オリジナルの仕様で常に 00 だったバイトが「実は文字コードの上位だった」と解釈 することにして,3 バイト(U+10000 以上)の文字コードで不足する 1 バイトを確保したので ある.これにより,新仕様はオリジナルの仕様の上位互換であることが保証されている.

1.6.2 *glue\_kern* テーブルでのスキップ (SKIP) コマンド使用

「スキップ」(SKIP) は、元々アスキーの公式ページ\*8 に文書化されてはいたが、実際には (p)PLtoTF は GLUEKERN プロパティ内で SKIP 命令を受け付けず,pTEX もやはり JFM の SKIP 命令をサポートしていなかった. 2018 年 2 月の日本語 TFX 開発コミュニティの改修により, 新たにサポートが開始された.

<sup>\*8</sup> https://asciidwango.github.io/ptex/tfm/jfm.html

#### 1.6.3 *glue\_kern* テーブルでの再配置 (rearrangement)

「再配置」は,サイズが 256 を超える大きな *glue\_kern* テーブルを格納するための方策であ り,欧文 TFM の *lig\_kern* テーブルにおけるそれと同様である.2018 年 2 月に日本語 TEX 開 発コミュニティによって、pTEX 及び pPLtoTF で新たにサポートされた.

## 2 JPL ファイル

TFM はバイナリ形式であるが,これをプロパティ(特性)という概念を使ってテキスト形式 で視覚化したものが PL (Property List) ファイルである.同様に,JFM をテキスト形式で視 覚化したものが **JPL (Japanese Property List)** ファイルである.JPL ファイルでも PL ファ イルと同じく,拡張子は.pl が用いられる.

#### 表 1 JFM ファイルの構成

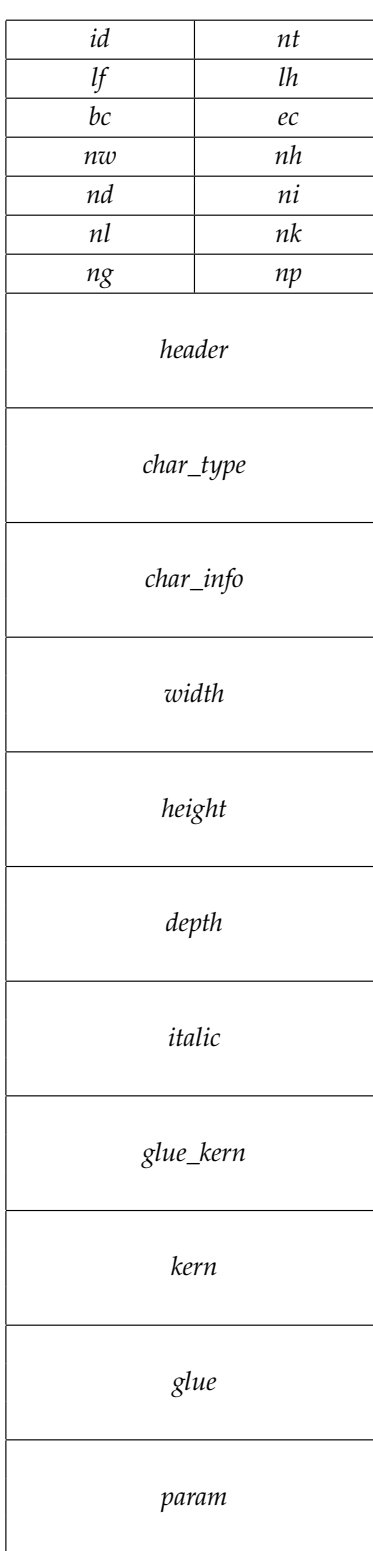

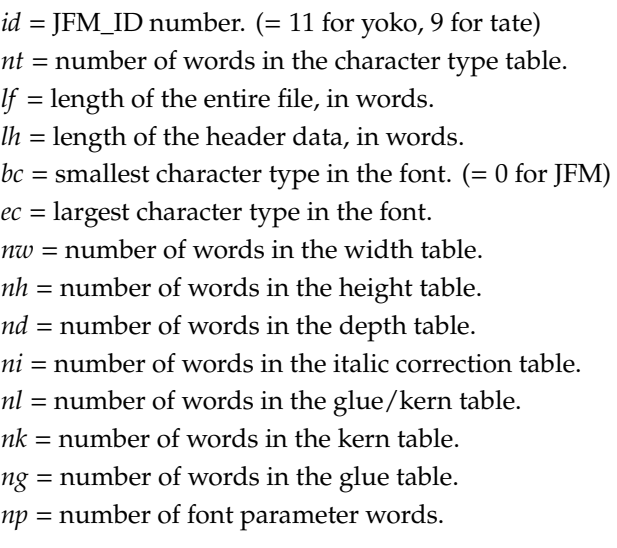

## 3 JFM を扱うプログラム

pTFX と upTFX, あるいはそれらが生成した DVI を扱うプログラムが JFM を扱うのは当然 であるが,ここでは JFM および関連するフォントフォーマットを扱うことに特化したプログ ラムの主なものを挙げる.

#### 3.1 pPLtoTF, upPLtoTF

テキスト形式の JPL ファイルをバイナリ形式の JFM ファイルに変換する. いずれも欧文 TFX 用の pltotf の上位互換であり、入力ファイルが欧文用の PL ファイルであれば欧文用の TFM を生成し、和文用の JPL ファイルであれば和文用の JFM を生成する.

ppltotf と uppltotf の違いは,エンコーディングである.

- ppltotf: 常に JI**S** コードでエンコードされた JFM を生成するため,pTEX 用の JFM 生成には多くの場合 ppltotf コマンドが用いられる.
- uppltotf: デフォルトでは Unicode (UCS-4 の下位 3 バイト) でエンコードされた JFM を生成するため、主に upTEX 用の JFM 生成に用いられる.

ppltotf においては,-kanji オプションで入力 JPL ファイルの文字コードを指定できる (有効な値は euc, jis, sjis, utf8). uppltotf でも -kanji オプションが同じく使えるが, 同時に IFM のエンコードも IIS になる(従って ppl tot f と同じ挙動を示す)ことに注意<sup>9</sup>.

#### 3.2 pTFtoPL, upTFtoPL

バイナリ形式の JFM ファイルをテキスト形式の JPL ファイルに変換する. いずれも欧文 TFX 用の tftopl の上位互換であり、入力ファイルが欧文用の TFM であれば欧文用の PL ファイルを生成し、和文用の JFM であれば和文用の IPL ファイルを生成する.

ptftopl と uptftopl の違いは、やはりエンコーディングである.

- ptftopl: 入力 JFM ファイルを常に JIS コードで解釈するため, pTEX 用の JFM デコー ドには多くの場合 ptftopl コマンドが用いられる.
- uptftopl: 入力 JFM ファイルをデフォルトでは **Unicode** で解釈するため,主に upTEX 用の JFM デコードに用いられる.

ptftopl においては,-kanji オプションで出力 JPL ファイルの文字コードを指定できる (有効な値は euc, jis, sjis, utf8).uptftopl でも -kanji オプションが同じく使えるが, 同時に JFM も JIS コードで解釈される(従って ptftopl と同じ挙動を示す)ことに注意\*10.

<sup>\*9</sup> uppltotf における規定値は uptex であり、この場合は JFM が Unicode でエンコードされる.

<sup>\*&</sup>lt;sup>10</sup> uptftopl における規定値は uptex であり、この場合は IFM が Unicode で解釈される.

#### 3.3 chkdvifont

TEX Live 2019 で追加された比較的新しいコマンドであり,TFM/JFM ファイルの簡単な情 報を表示する機能を持つ(Ω 用の OFM ファイルにも対応).

実行例を示す(注意:ファイル名の拡張子は省略不可.また,ファイルが現在のディレクト リにない場合は,フルパスの指定が必要).

#### ■欧文 **TFM** の場合

```
$ chkdvifont cmr10.tfm
"cmr10" is a tfm file : 0 -> 127
checksum = 4BF16079design size = 10485760 2^{(-20)} points = 10 points
```
一行目の表示から,欧文 TFM であることと *bc* = 0,*ec* = 127 であることが読み取れる.

#### ■和文横組用 **JFM** の場合

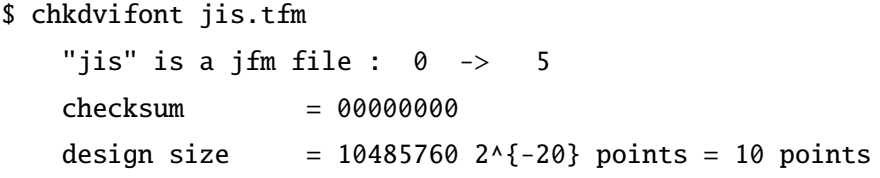

和文(横組用)JFM であることと *bc* = 0,*ec* = 5 であることが読み取れる.

#### ■和文縦組用 **JFM** の場合

```
$ chkdvifont upjisr-v.tfm
 "upjisr-v" is a jfm(tate) file : 0 \rightarrow 5checksum = 00000000
design size = 10485760 2^{6}{-20} points = 10 points
```
和文縦組用 JFM であることと *bc* = 0,*ec* = 5 であることが読み取れる\*11.

#### ■和文 JFM の拡張機能が使われている場合

第1.6 節で述べたとおり, 日本語 TEX 開発コミュニティによって下記の3点につき JFM フォーマットの仕様が拡張されている.

1. *char\_type* テーブルへの 3 バイトの文字コード格納

2. *glue\_kern* テーブルでのスキップ (SKIP) コマンド使用

3. *glue\_kern* テーブルでの再配置 (rearrangement)

和文 JFM でこれらの拡張機能が使われている場合は pTFX p3.8.0 以上が必要であるが,この

<sup>\*11</sup> upjisr-v.tfm は upTEX 用 JFM であるが, 原理的に pTEX 用と upTEX 用の JFM は区別できない.

情報も表示される(下の例は再配置あり):

```
$ chkdvifont upphiraminw3-h.tfm
 "upphiraminw3-h" is a jfm file : 0 \rightarrow 146New features in pTeX p3.8.0 / JFM 2.0:
    + rearrangement in glue_kern
checksum = 00000000design size = 10485760 2^{6}{-20} points = 10 points
```
#### 3.4 makejvf

JFM ファイルを基にして,VF (virtual font) を生成するプログラムである.makejvf が生 成する和文 VF の目的は以下のとおりである:

- pTFX や upTFX で使われる多くの IFM では、約物類(かっこ, 句読点など)の文字幅 を半角幅として定義し、見た目の空白をグルーやカーンの挿入によって実現している. 例えば "("のような左に空きがある括弧類は、左半分は文字の一部として扱わず、「グ ルーによる半角分の右シフト」と「半角幅の(」として扱っている.
- 一方, DVI から PostScript や PDF へ変換時に使われる実際のフォントでは、約物類も 全角幅でデザインされている.そのため,DVI に配置された "(" を実際のフォントの "(" に安直に置き換えると,想定よりも右にずれた位置に出力されてしまう.
- この位置ずれを補正するため、欧文フォントの合成や置換に実用されている VF (仮想 フォント)という仕組みを和文フォントにも応用する.例えば VF 中に「"(" は左に半 角分ずらして置き換える」という記述を追加することで,DVI ドライバがそれを解釈し て位置補正できるようにする.

詳細はマニュアル makejvf.1(英語版)を参照してほしい.

3.5 jfmutil

JFM および和文 VF を操作する種々の機能を提供する Perl スクリプトである.主な機能は 以下のとおり:

- 和文の仮想フォント(VF と IFM の組)に対応する独自仕様のテキスト形式(ZVP 形 式)と,仮想フォントとの間の相互変換.欧文の仮想フォント (VF と TFM の組)とテ キスト形式(VPL 形式)との間を相互変換する vftovp/vptovf の和文版に相当する.
- 和文 欧文問わず,VF それ単独に対応する独自仕様のテキスト形式(ZVP0 形式;ZVP 形式のサブセット)と, VF との間の相互変換.
- 和文の仮想フォント (VF と JFM の組) を別の名前で複製する機能. VF 中に記録され た参照先の JFM 名も適切に変更される. 多書体化などに有用.

詳細は公式ドキュメントを参照してほしい.

## 4 付録:利用可能な JFM について

pTFX/upTFX と一緒に標準で配布している JFM について、簡単に説明する.

#### 4.1 ptex-fonts

コミュニティによる配布場所は https://github.com/texjporg/ptex-fonts であり, 内容物は以下のとおり. なお, pTEX および pLATEX のフォーマットでは、既定で横組用に min\*.tfm と goth\*.tfm を,縦組用に tmin\*.tfm と tgoth\*.tfm を使用している.

- 株式会社アスキーによるもの
	- **–** min\*.tfm,goth\*.tfm,nmin\*.tfm,ngoth\*.tfm(以上,横組用)
	- **–** tmin\*.tfm,tgoth\*.tfm(以上,縦組用)
- 東京書籍印刷, 現リーブルテックの小林肇氏によるもの
	- **–** jis\*.tfm(JIS フォントメトリック)

#### ■株式会社アスキーによる **JFM**

しばしば「min10 系」と呼ばれる. 歴史が非常に古く、開発当時のドキュメントは残念なが らほとんど残っていない. 以下は,株式会社アスキーによる「日本語 TEXversion j1.7」[1] に 付属していたドキュメント README.KANJI からの抜粋である.

#### ■漢字フォント

ディレクトリ jfms 内の漢字フォント用 JFM(TFM)ファイルは、以下に示すサイズ (ドット数)のフォントを想定して作成されています(日本語 version j0.3 の配布時の ものと若干異なります。注意して下さい)。尚、(株)アスキーより販売されている「日 本語 Micro TeX」においても、これと全く同じものを使用しています。

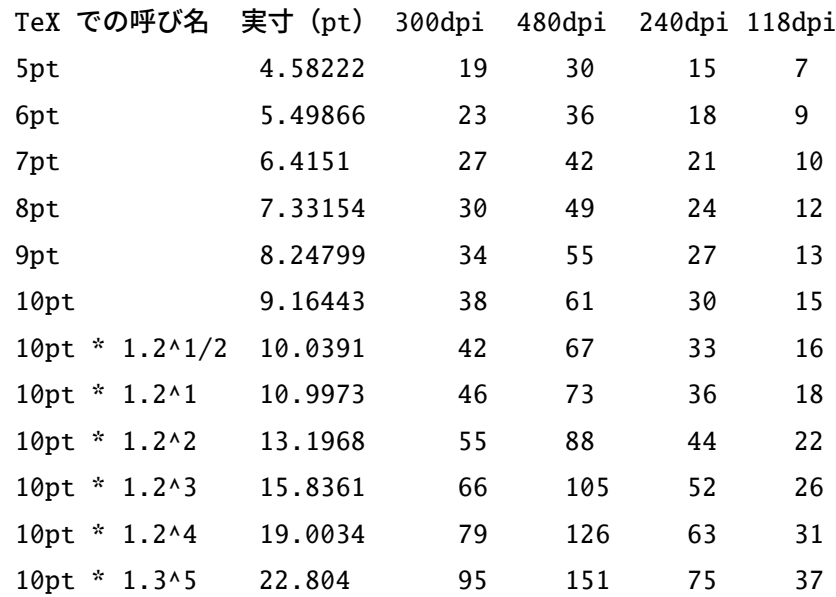

このサイズ以外のフォントを使用する場合は、プリンタドライバで疑似的にこれらの サイズに合わせるか、そのフォントに合わせた JFM(TFM)ファイルを作成するかのど ちらかになります。互換性を考慮する場合は、前者の方法を取るべきです。しかし、そ れではどうしても気にくわないというのであれば、jtex/TeXware に JFM 用の tftopl および pltotf がありますから、これを使用して新しい JFM ファイルを作成して下さ い。これらのユーティリティのドキュメントは、株式会社アスキー発行の「日本語 TeX テクニカルブック I」を参照して下さい。(中略)

jfms 内には、min\*.tfm、goth\*.tfm の他に nmin\*.tfm と ngoth\*.tfm が含まれて います。前者は、句読点、ピリオド、カンマといくつかの仮名文字との間でカーニング 処理を行うようになっていますが、後者ではこの処理を行っていません。両者間では、 これ以外の違いはありません。ただしマクロ中では、前者のみが定義されており、後者 を使用する場合は自分で定義する必要があります。

通常の和文フォントは正方形の仮想ボディに収まるようにデザインされるが、例えば公称 10 ポイントの min10 は「幅 9.62216pt,高さ 7.77588pt,深さ 1.38855pt」の扁平な矩形でデザ インされている (zw = 9.62216 pt と zh = 9.16443 pt が一致しない). また, 例えば ちょっと が「ちょっと」ではなく「ちょっと」と詰まるなどの不自然な挙動も知られている [2]. ただ し,互換性維持のため,コミュニティが修正を行う予定はない.

#### ■ **JIS** フォントメトリック

jis\*.tfm は,JIS X 4051-1995「日本語文書の行組版方法」になるべく即したメトリック として開発された [3]. min10 系を「そのまま置き換えて使ってもらう」ことを意図してお り、そのため、min10 系の字詰まりの不具合等は直しつつ、zw,zh の値を仮定した既存スタ イルに影響を与えないように min10 の zw・zh の寸法は温存した設計になっている. なお, jsclasses は横組用の jis.tfm と jisg.tfm を標準で使用している.

なお, jis.tfm (n 無し) と jisn.tfm (n 有り)の違いは

中黒 ⟨・⟩,コロン ⟨:⟩,セミコロン ⟨;⟩ の組み方を「半角幅+前後グルー」とするか 「全角幅」とするか

だけである.

#### ■対応する **VF** と実フォント

第 3.4 節で述べたとおり, pTEX で使用する JFM と実際のフォントでは一部の字幅が異な り,その位置ずれを補正するために VF を用いている.対応は以下のとおり(左が pTFX 用 JFM, 右が DVI ドライバ用 JFM である\*<sup>12</sup>. 実際の OpenType/TrueType フォントの割り当 ては,map ファイルに依存する).

- min\*.tfm → min\*.vf → rml.tfm(→明朝体フォント,横組)
- goth\*.tfm → goth\*.vf → gbm.tfm(→ゴシック体フォント,横組)

<sup>\*12</sup> DVI ドライバ用 JFM は全ての文字を全角扱いとしており、グルー挿入などは一切定義していない. 当然, pTEX の組版時には使用すべきでない.

- tmin\*.tfm → tmin\*.vf → rmlv.tfm(→明朝体フォント,縦組)
- tgoth\*.tfm → tgoth\*.vf → gbmv.tfm (→ゴシック体フォント, 縦組)
- jis\*.tfm → jis\*.vf → rml.tfm (→明朝体フォント, 横組)
- jisg\*.tfm → jisg\*.vf → gbm.tfm(→ゴシック体フォント,横組)
- jis\*-v.tfm → jis\*-v.vf → rmlv.tfm (→明朝体フォント, 縦組)
- jisq\*-v.tfm → jisq\*-v.vf → qbmv.tfm (→ゴシック体フォント, 縦組)

また、tmin\*.vf 及び tgoth\*.vf では「縦書き時にソース中にクオート 〈' 〉〈" 〉を入力す ると,ミニュート ⟨′⟩⟨″⟩ を加工した文字に置き換える」という処置も加えてある(makejvf の-mオプションの機能による). 一方, jis\*-v.vf 及び jisg\*-v.vf ではそのような処置を 行わない.

4.2 uptex-fonts

[TODO] 執筆予定.

## 参考文献

- [1] 株式会社アスキー,「アスキー日本語 TFX 配布テープ 1992.02.24 (release 1.12)」
- [2] 乙部厳己,「min10 フォントについて」,2000/12/12, http://argent.shinshu-u.ac.jp/~otobe/tex/files/min10.pdf
- [3] 奥村晴彦,「pLaTeX2e 新ドキュメントクラス」,2016/07/07, https://oku.edu.mie-u.ac.jp/~okumura/jsclasses/